**General [questions](#page-0-0)** 

Setting up the [dataset](#page-3-0) & units

[Non-Compartmental](#page-6-0) analysis

[Compartmental](#page-12-0) analysis

**[Bioequivalence](#page-16-0)** 

**[Monolix](#page-20-0)** 

#### <span id="page-0-0"></span>General questions

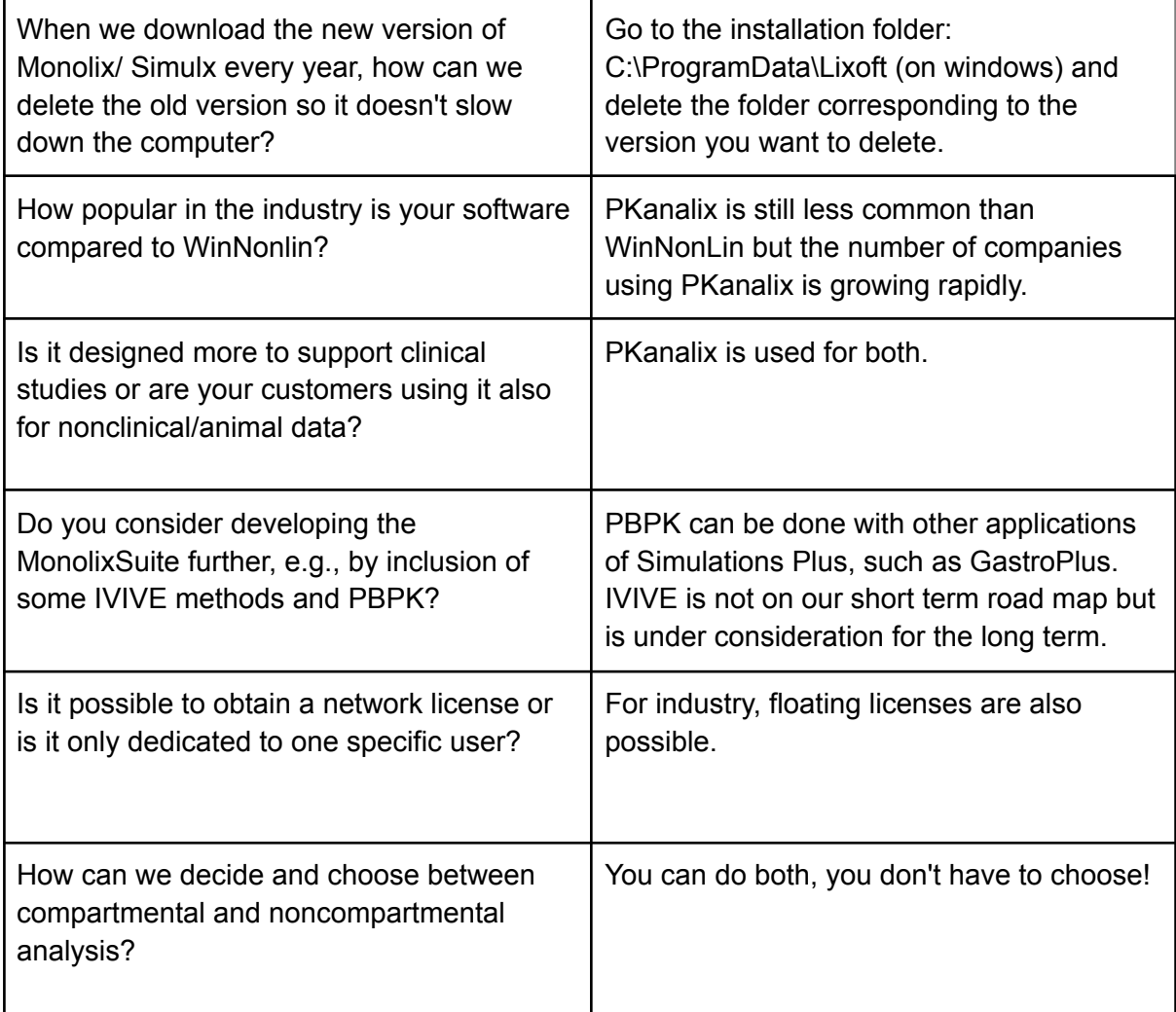

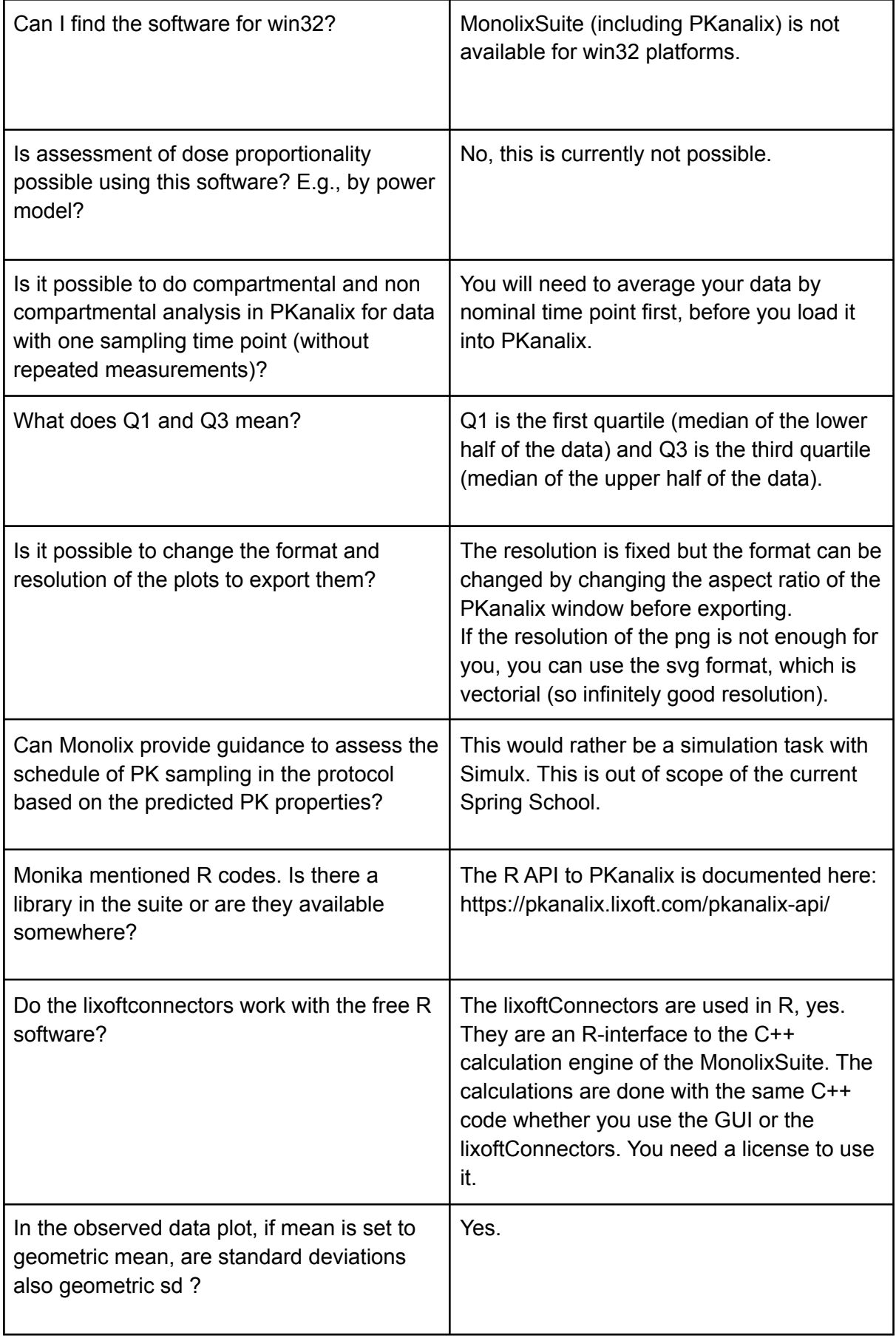

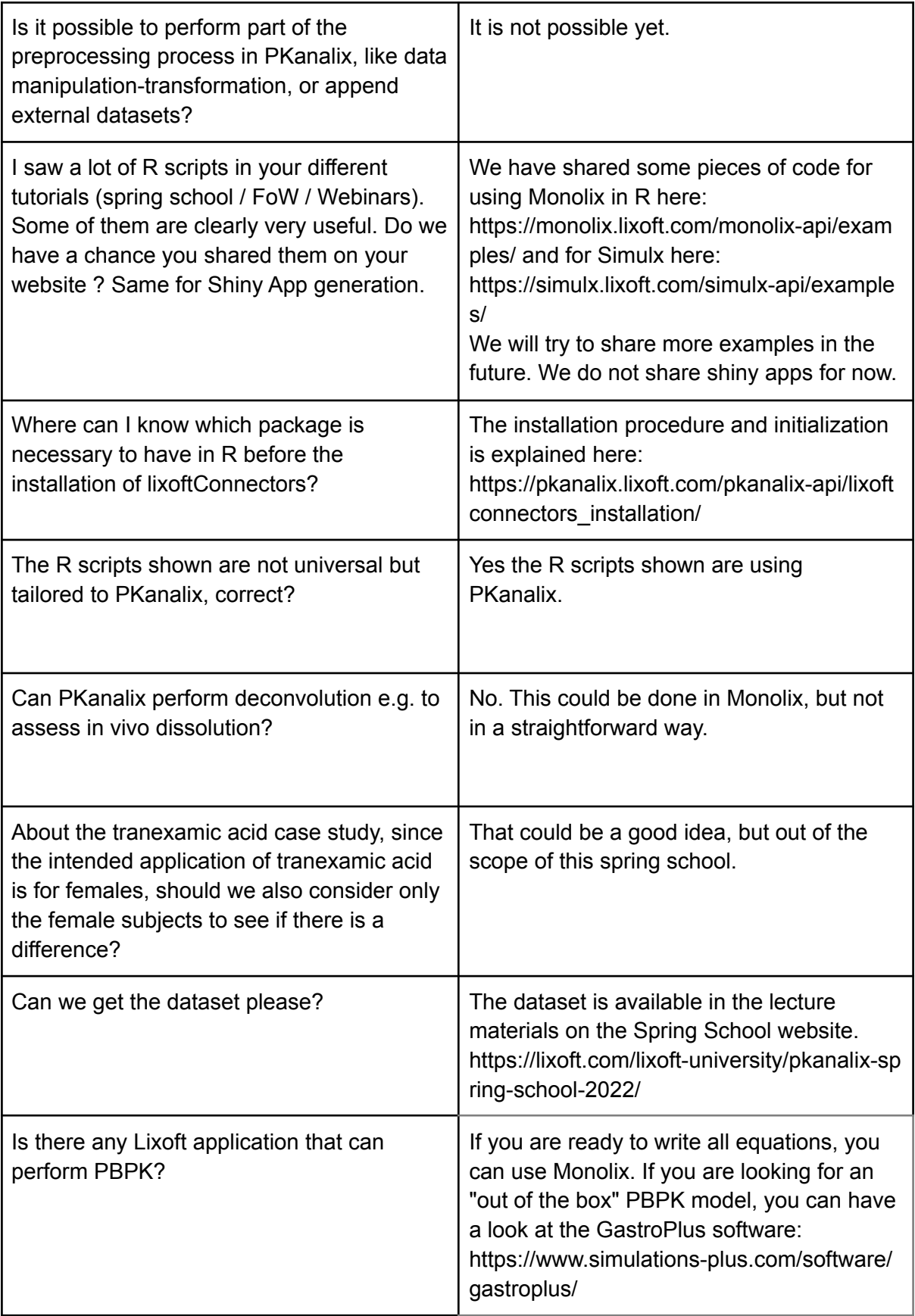

## <span id="page-3-0"></span>Setting up the dataset & units

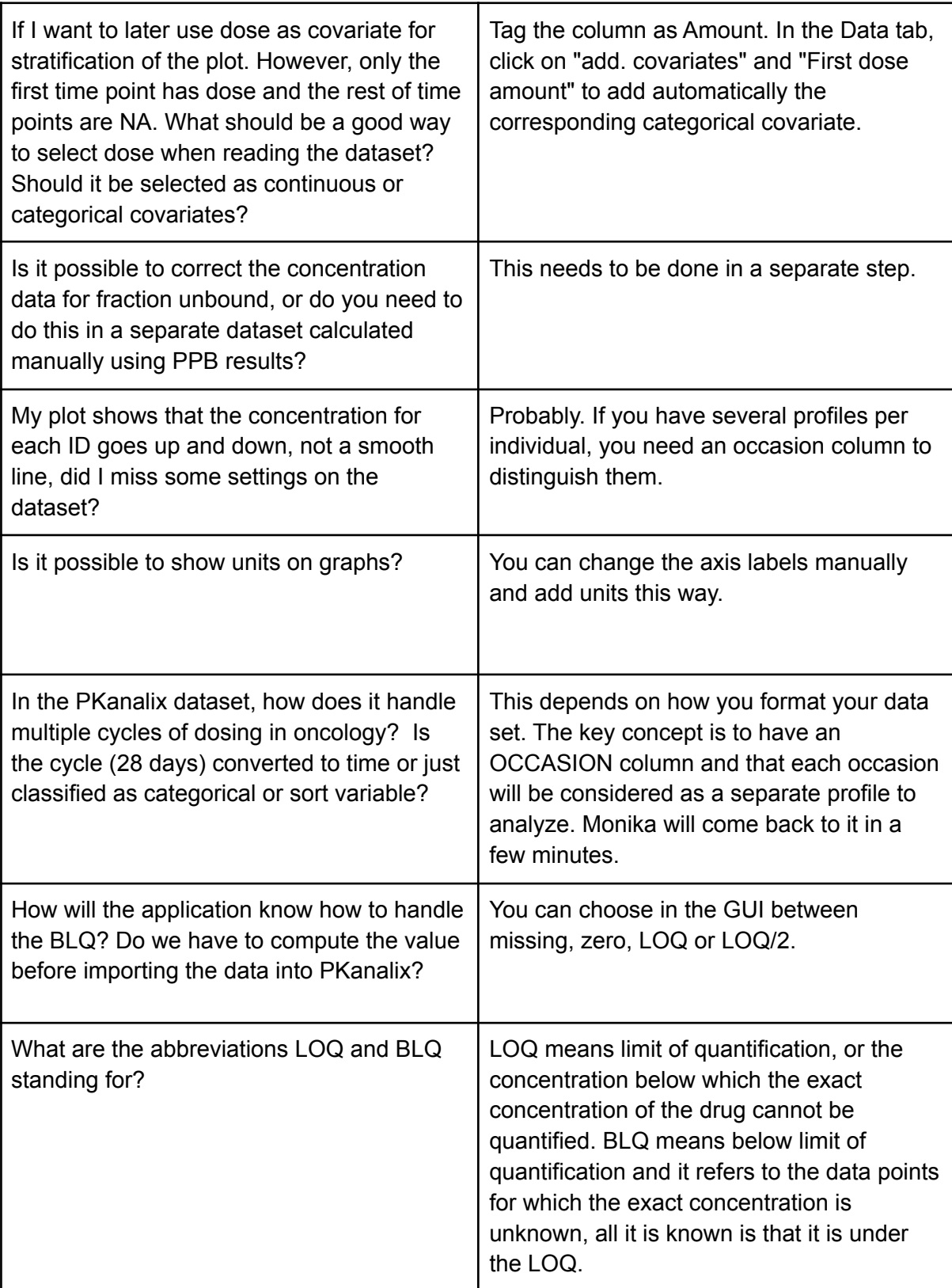

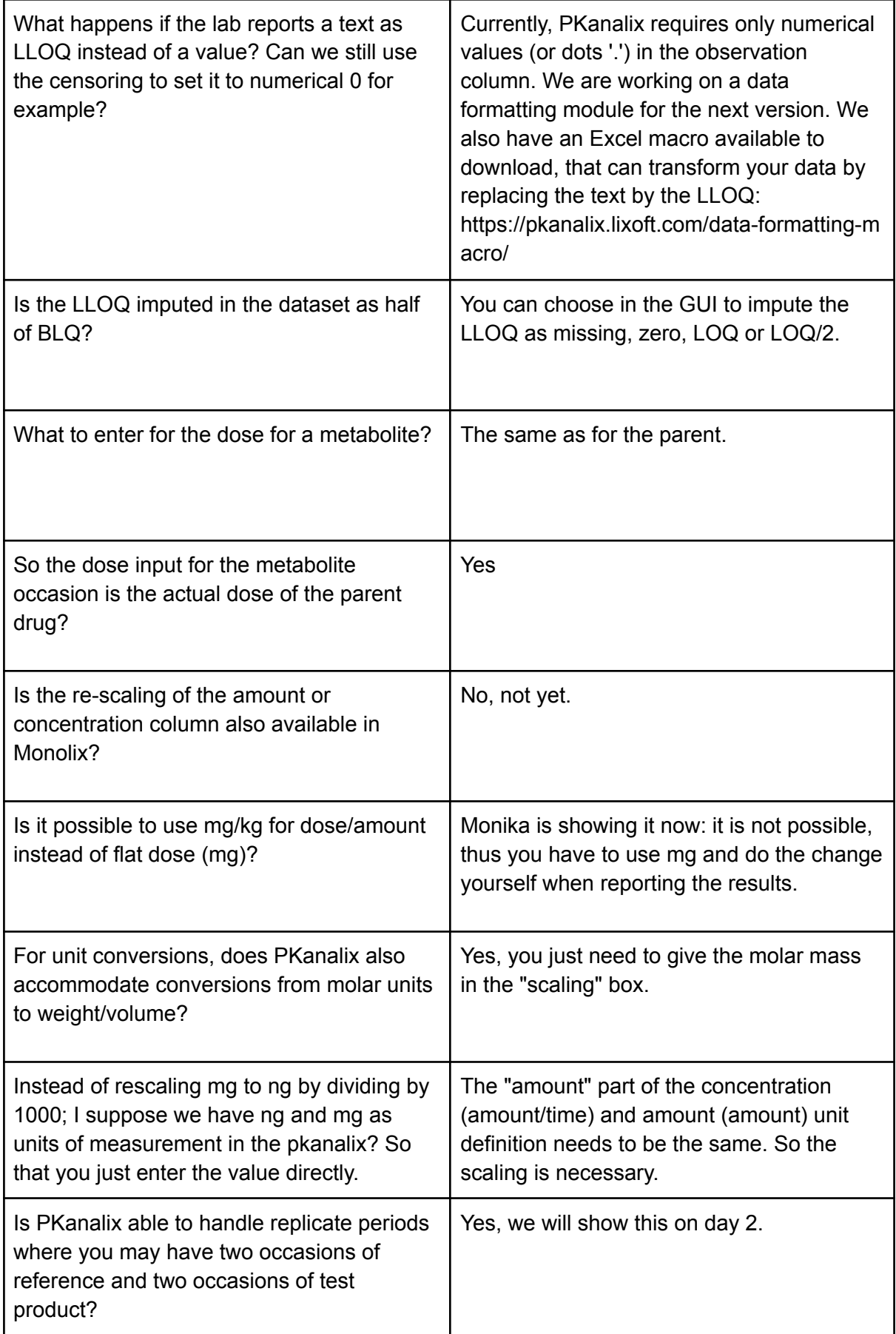

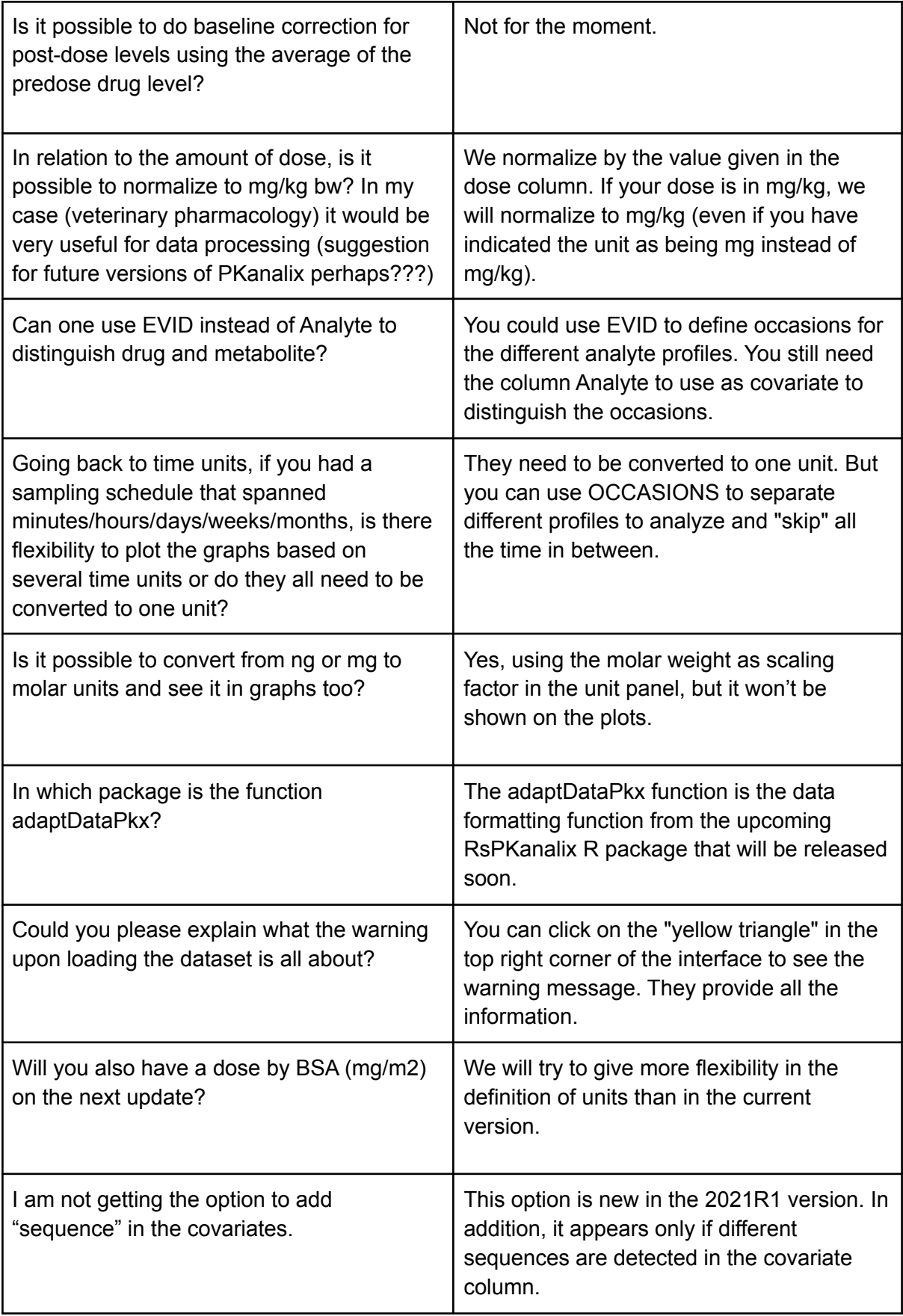

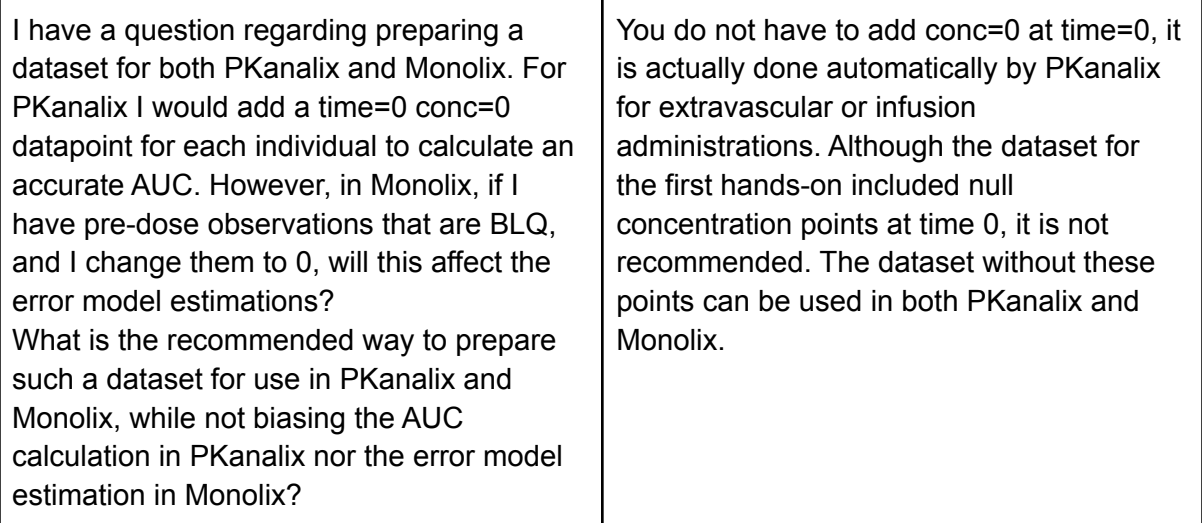

# <span id="page-6-0"></span>Non-Compartmental analysis

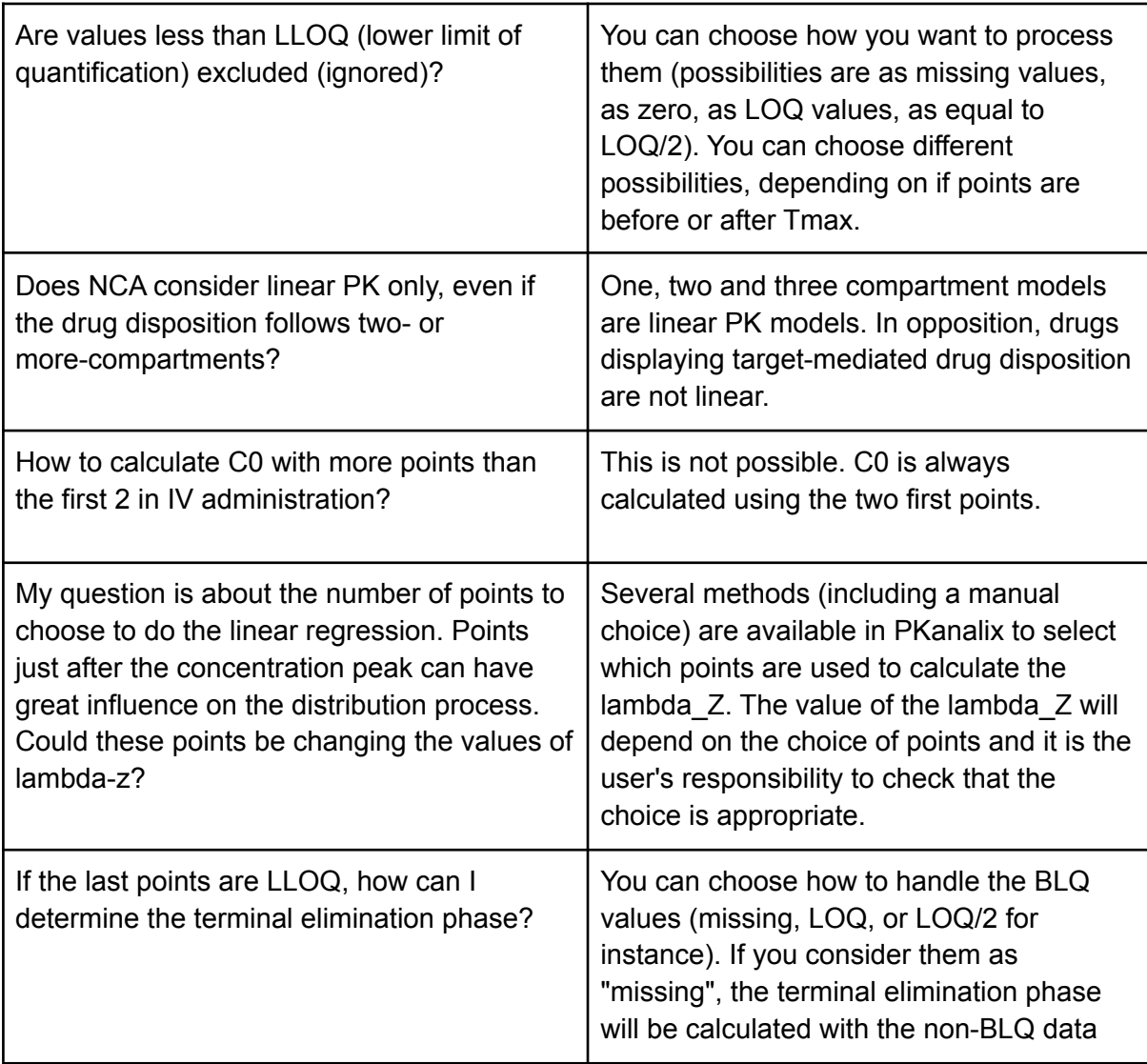

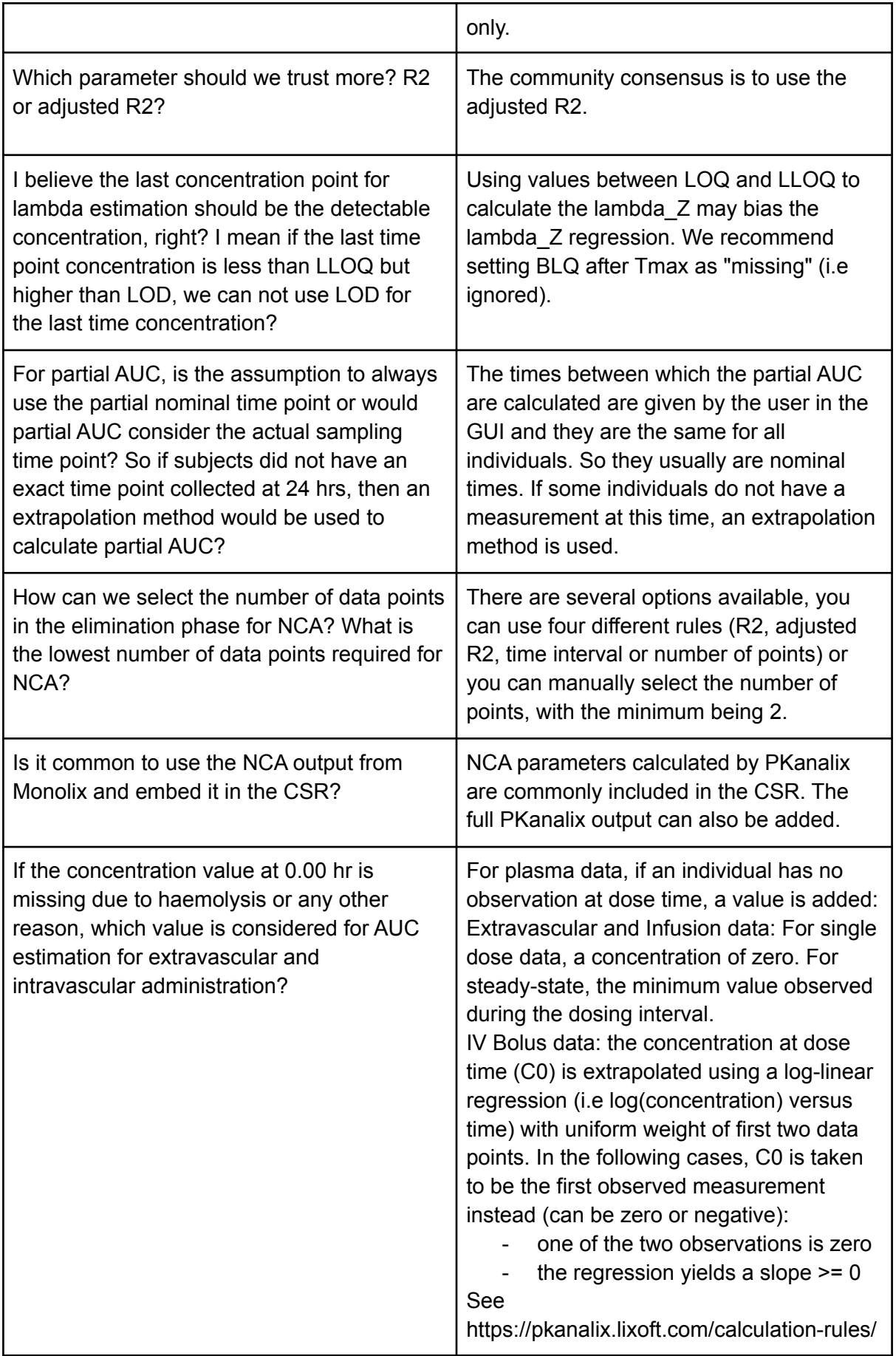

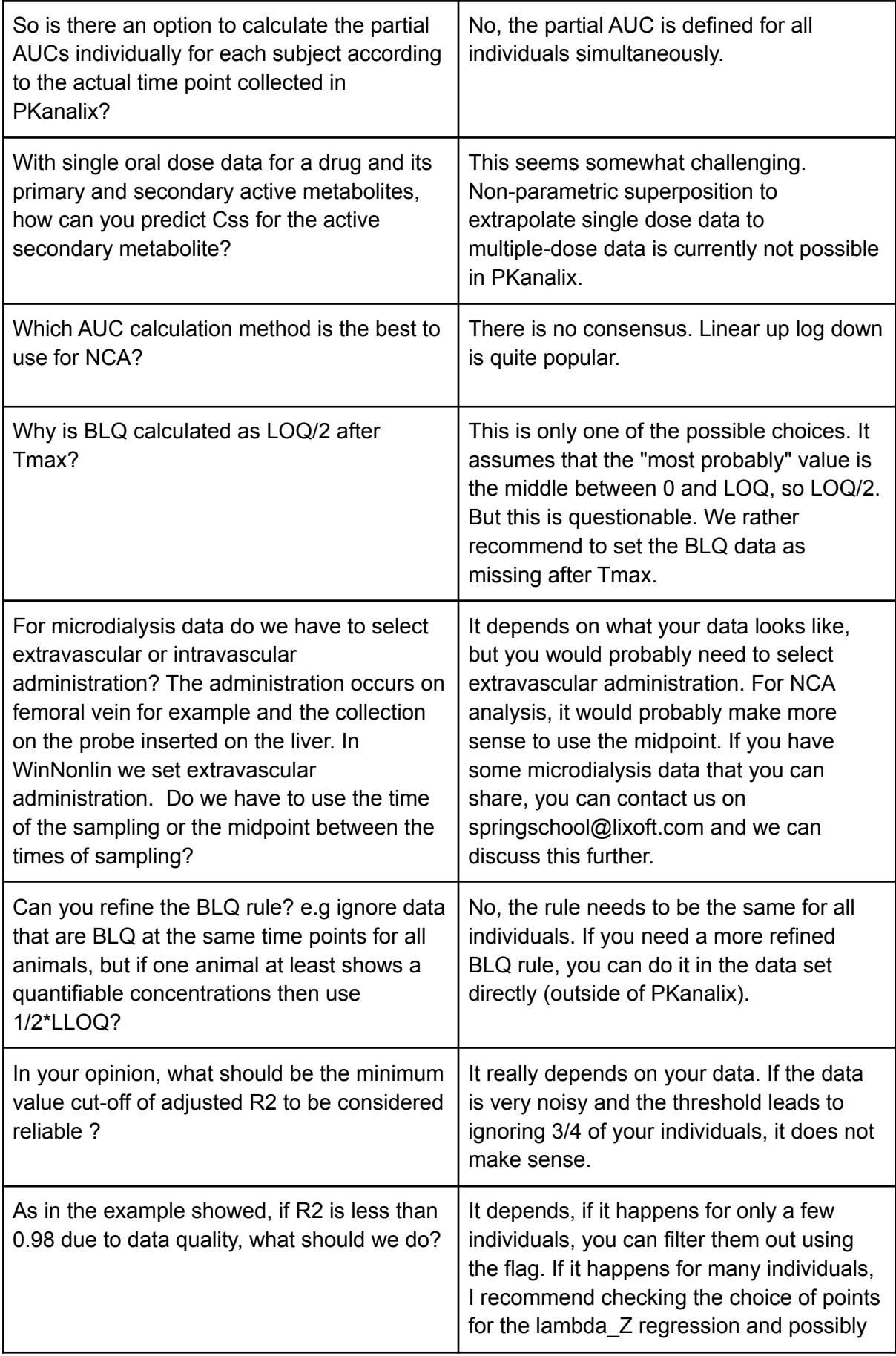

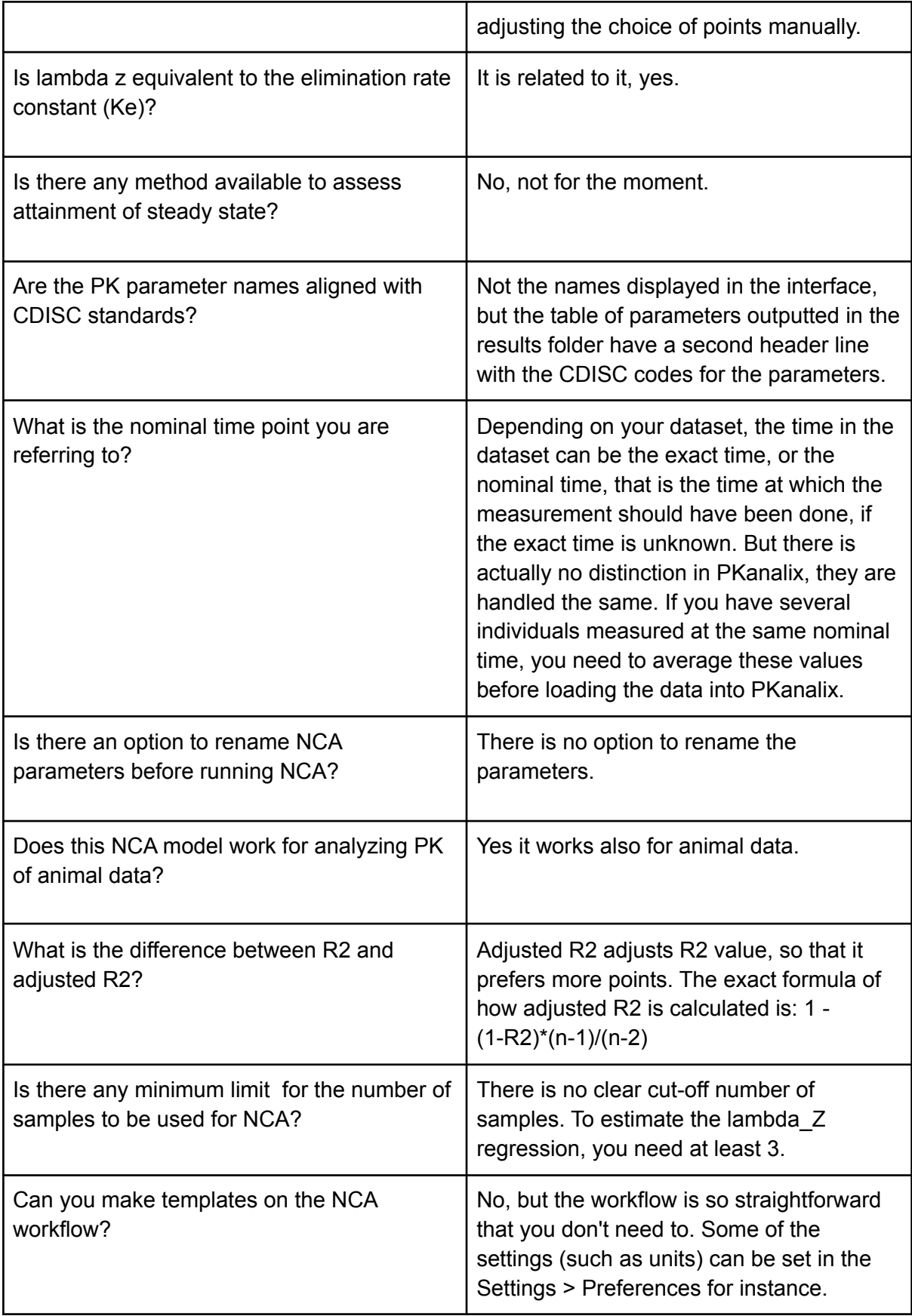

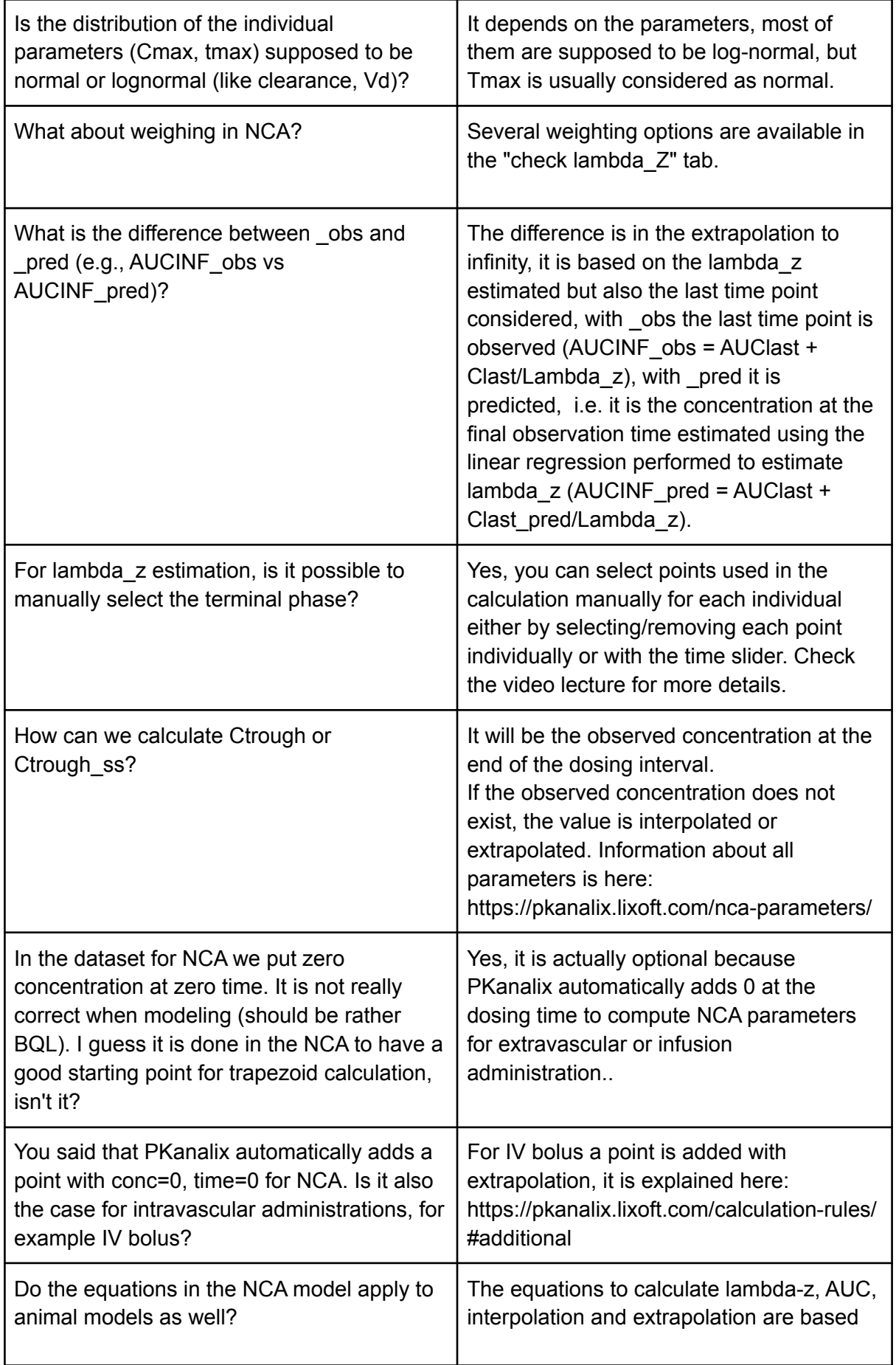

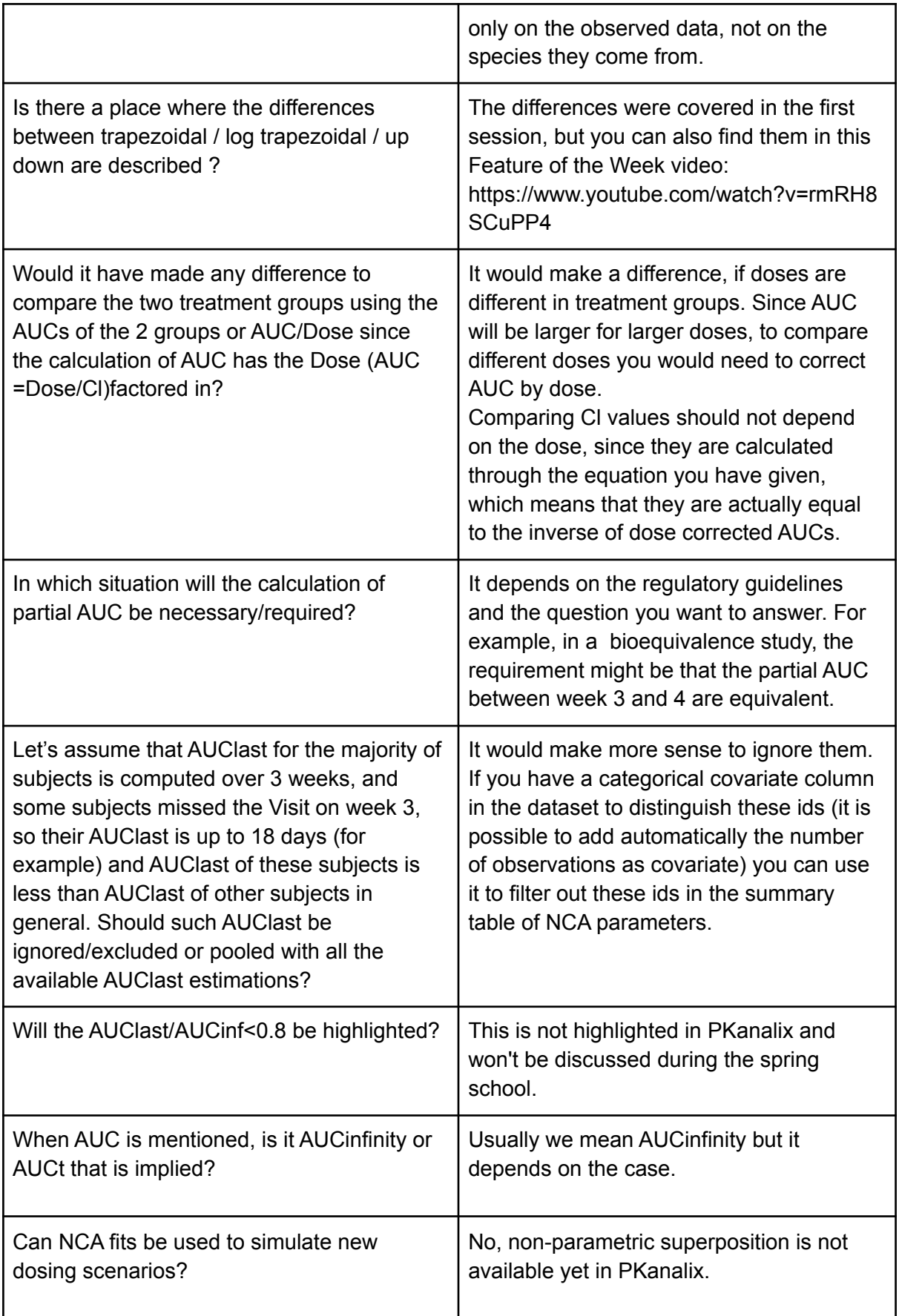

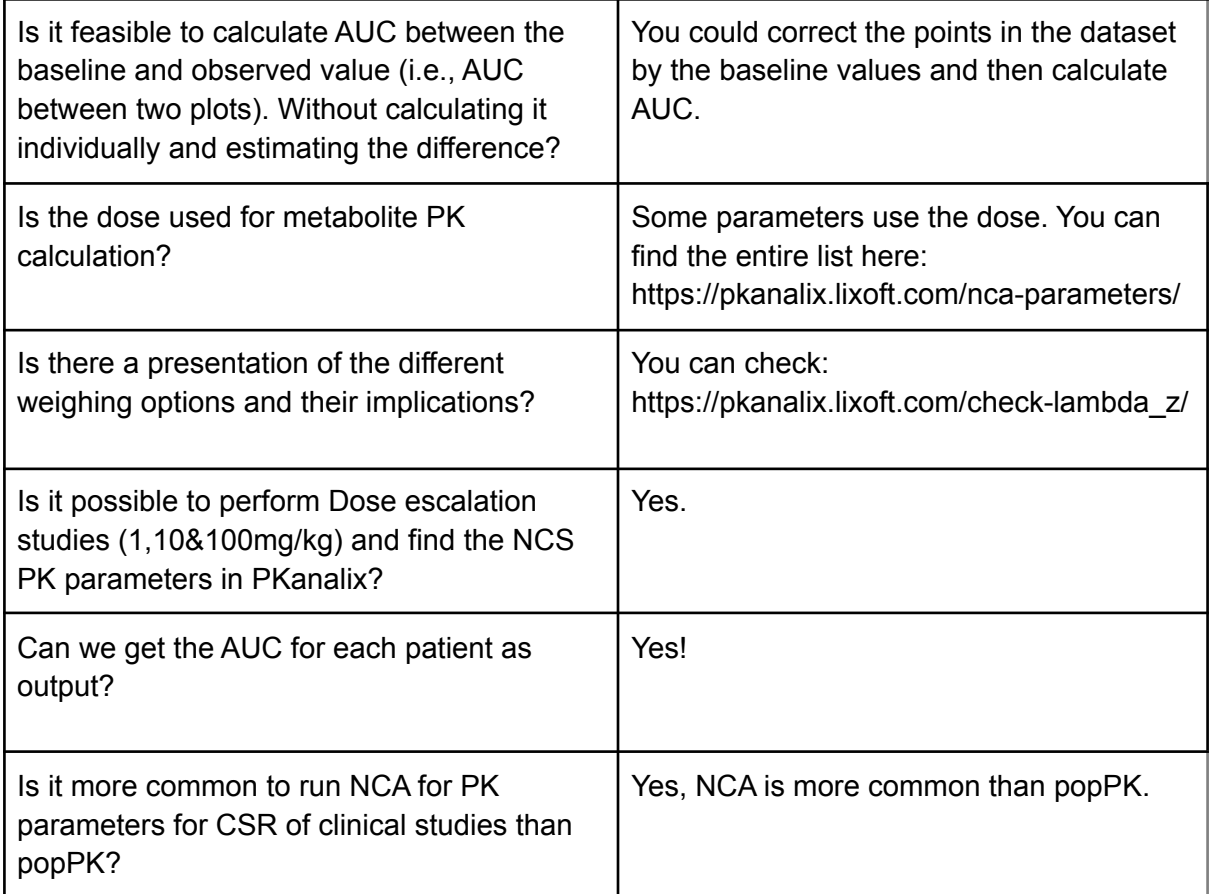

## <span id="page-12-0"></span>Compartmental analysis

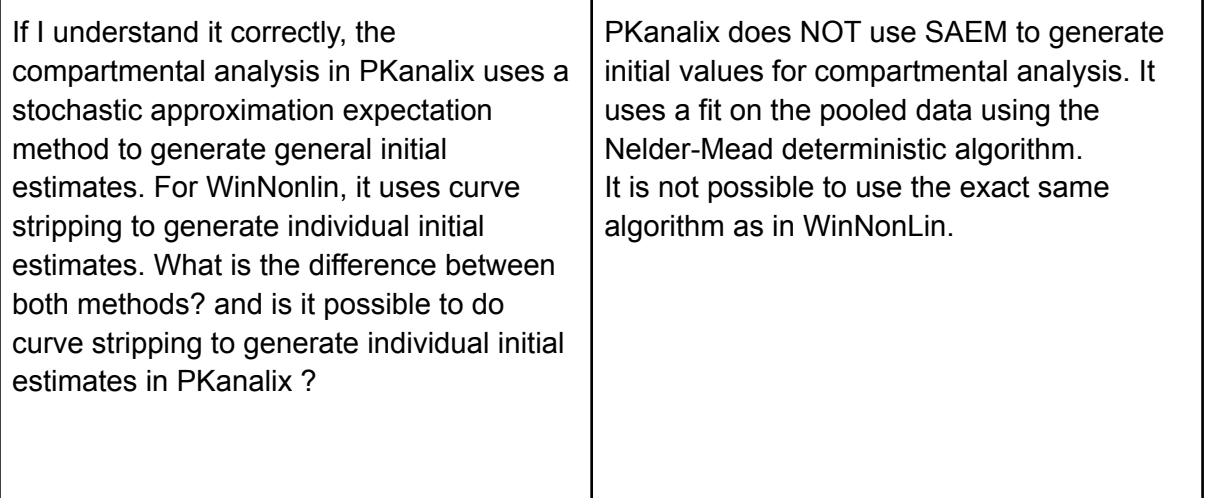

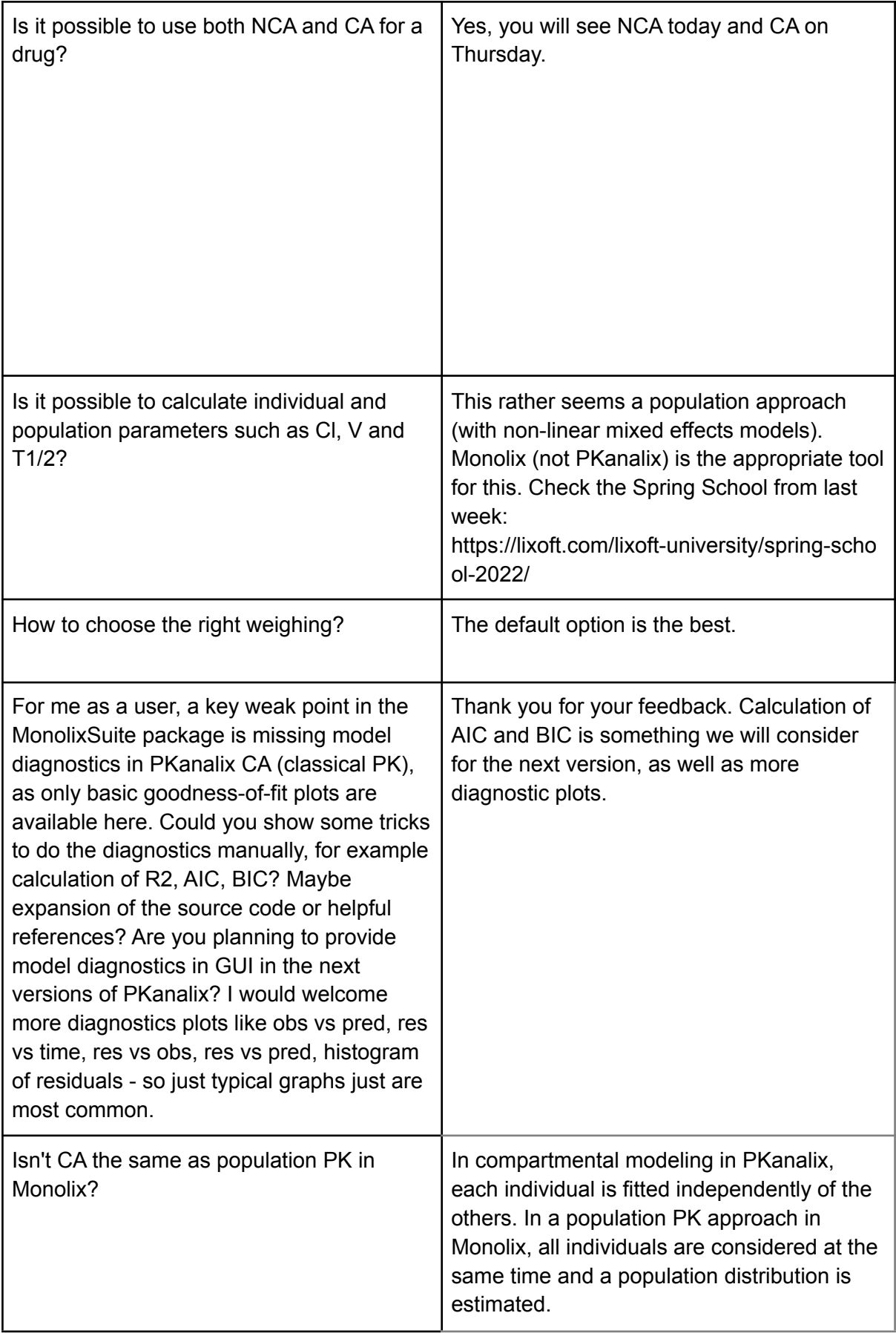

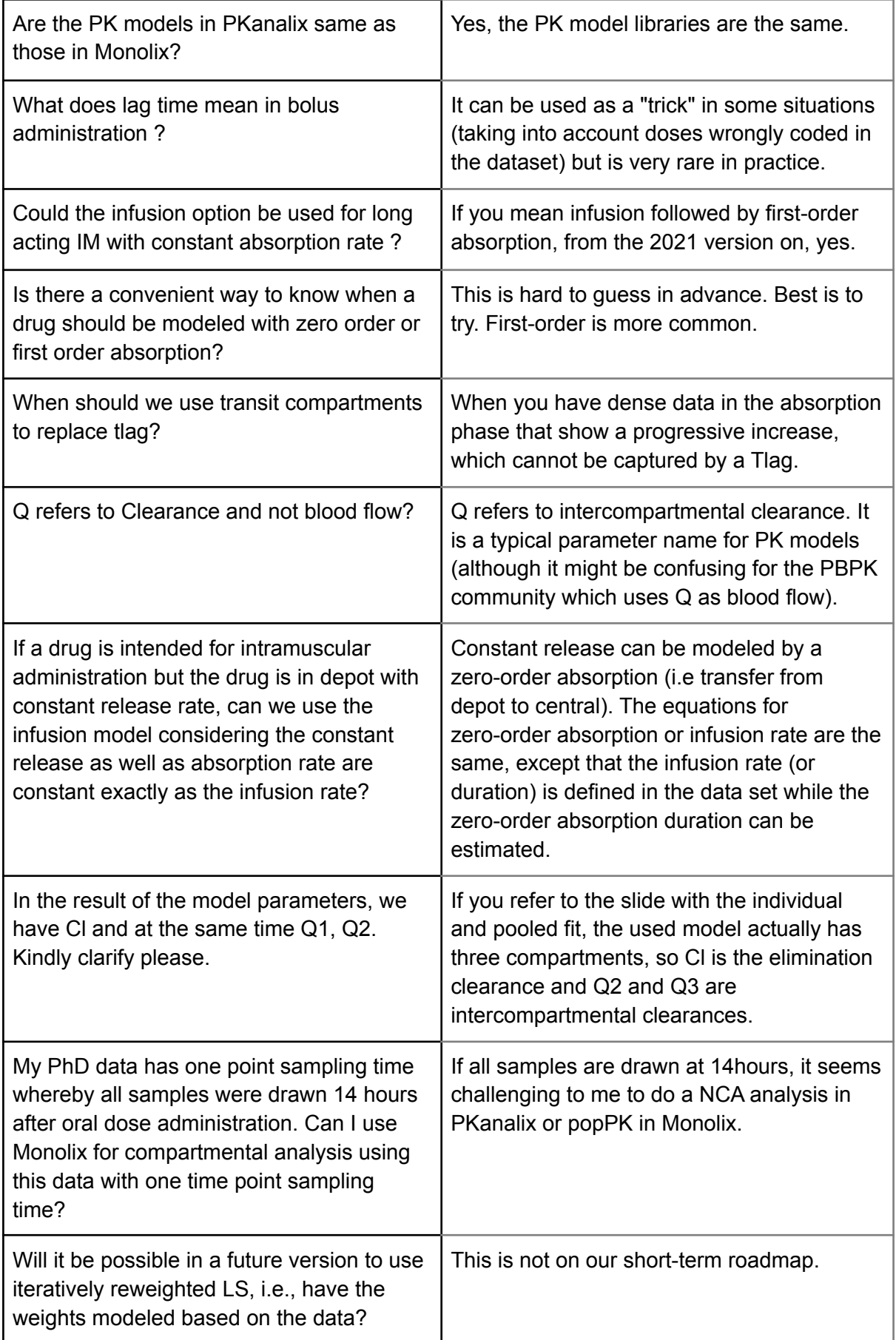

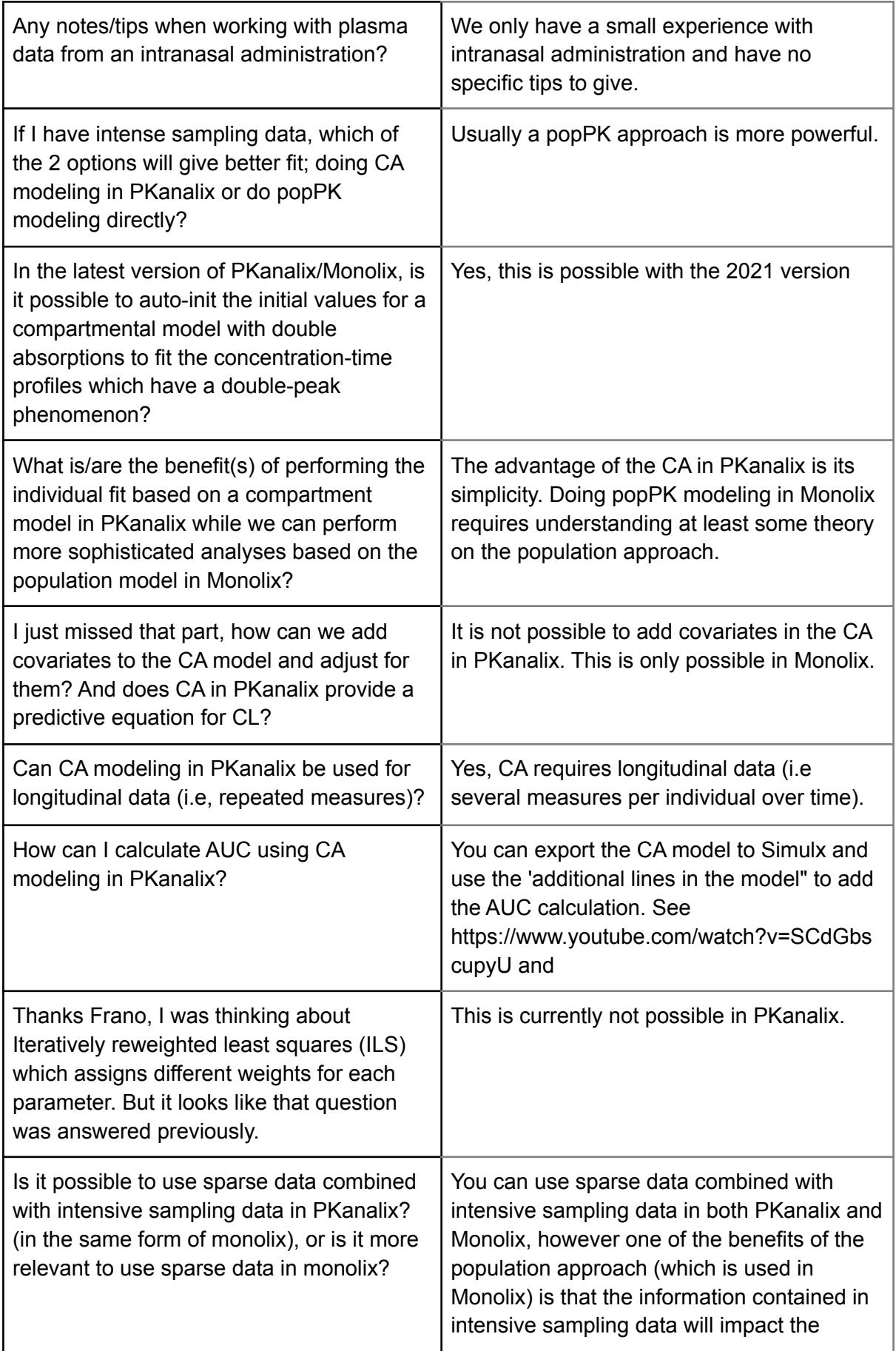

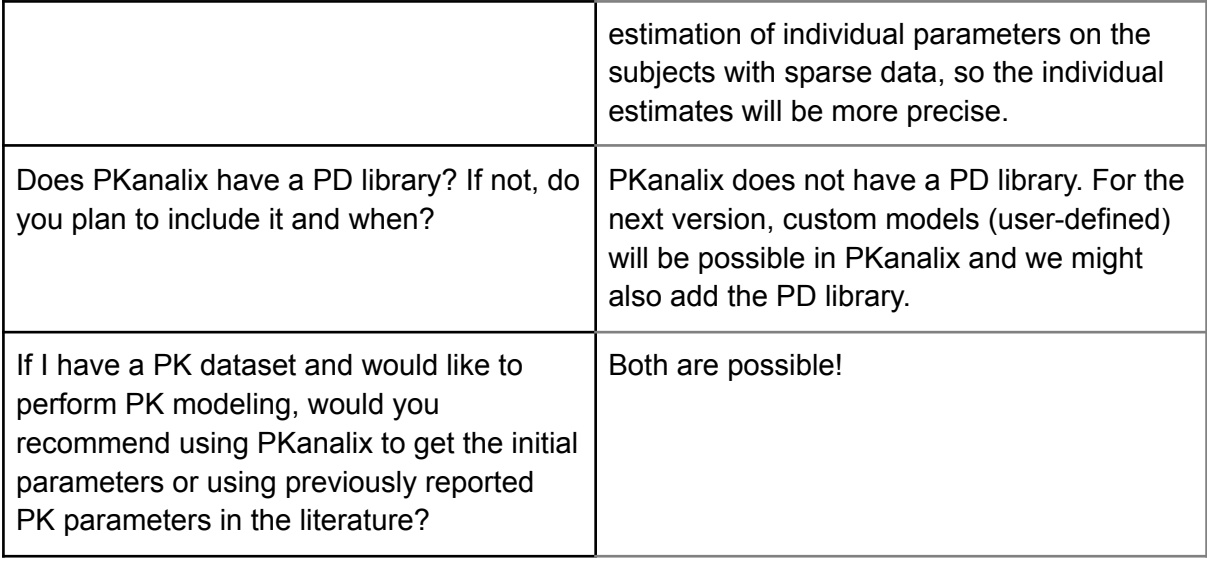

## <span id="page-16-0"></span>Bioequivalence

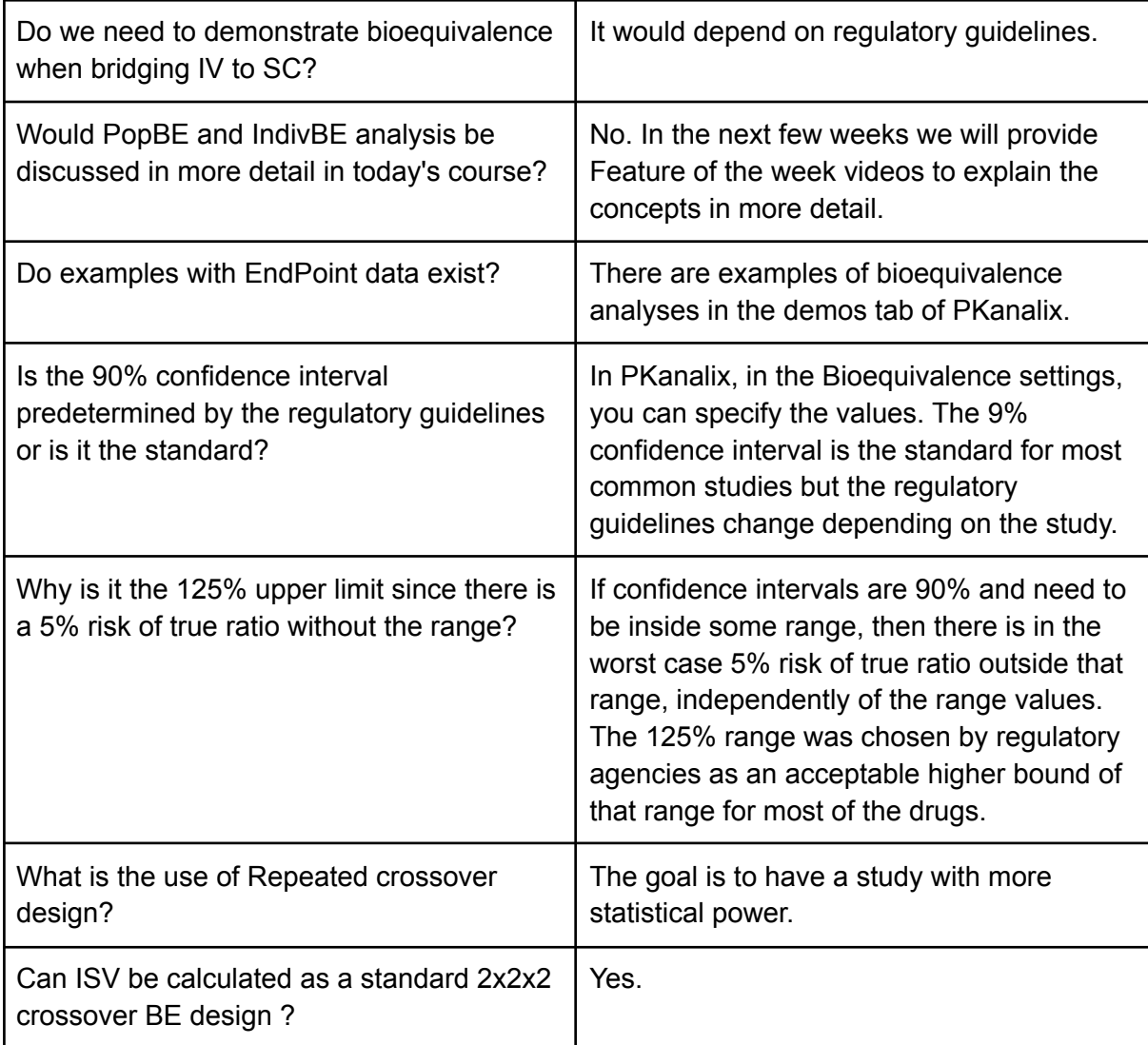

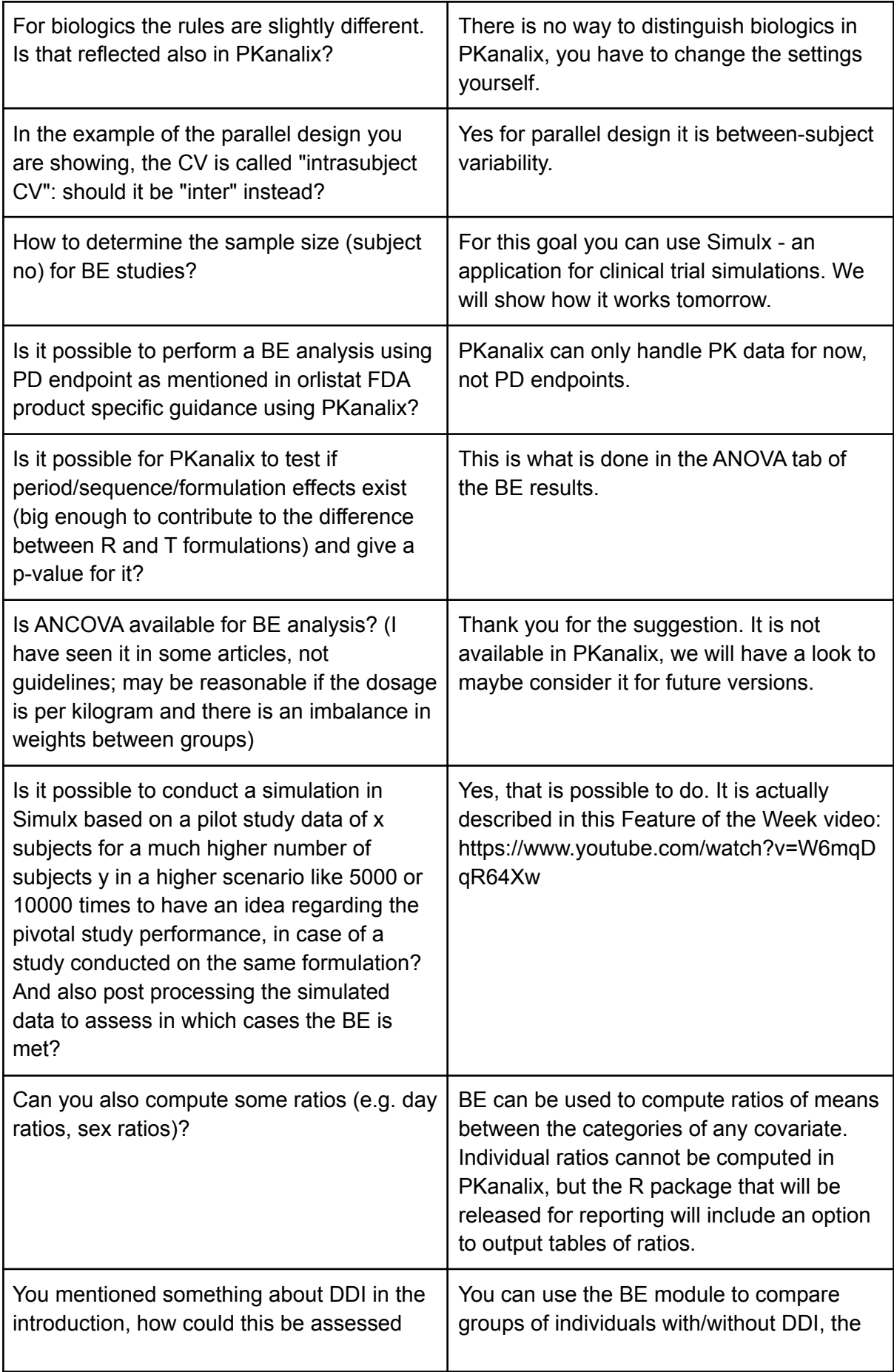

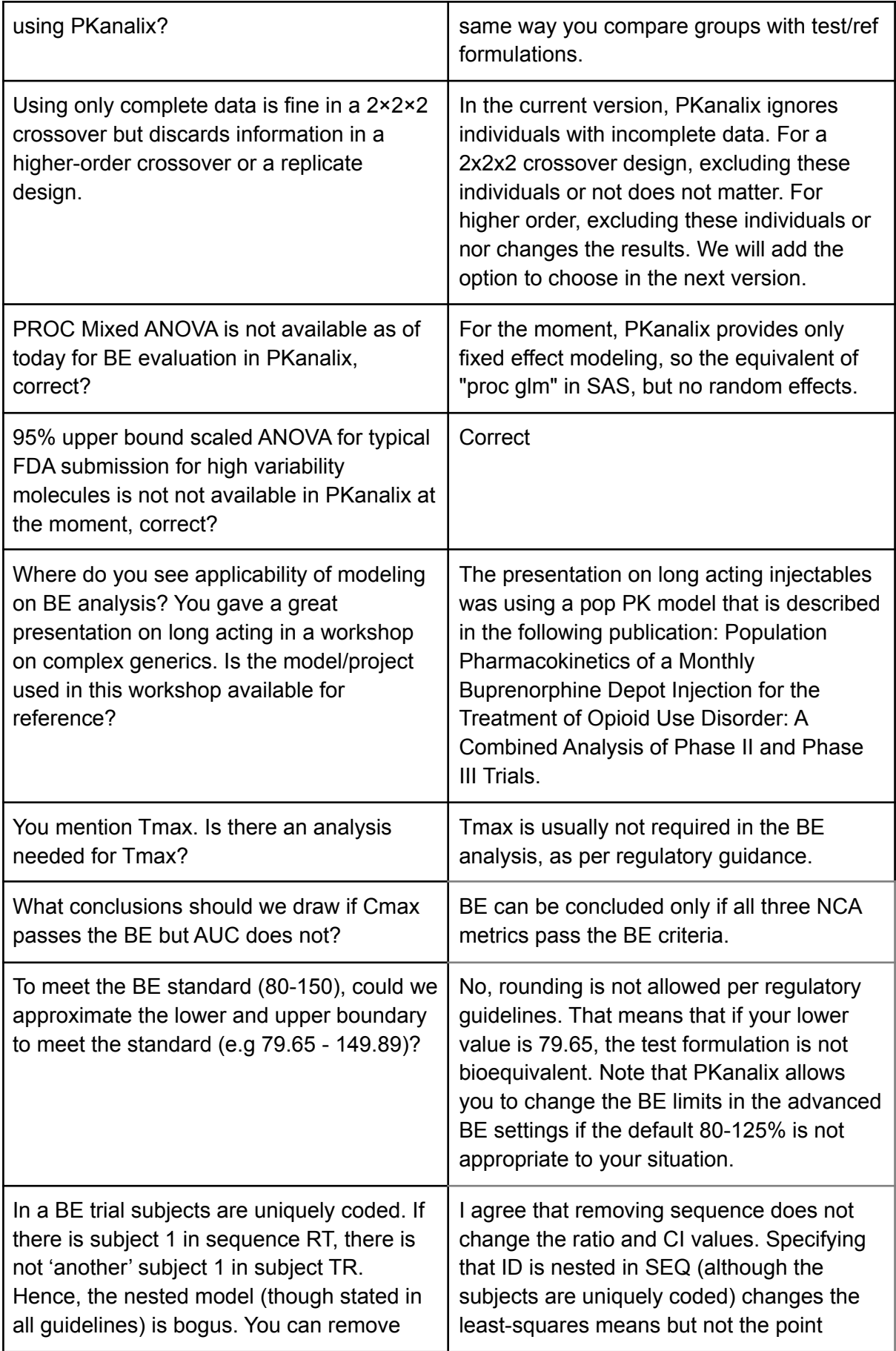

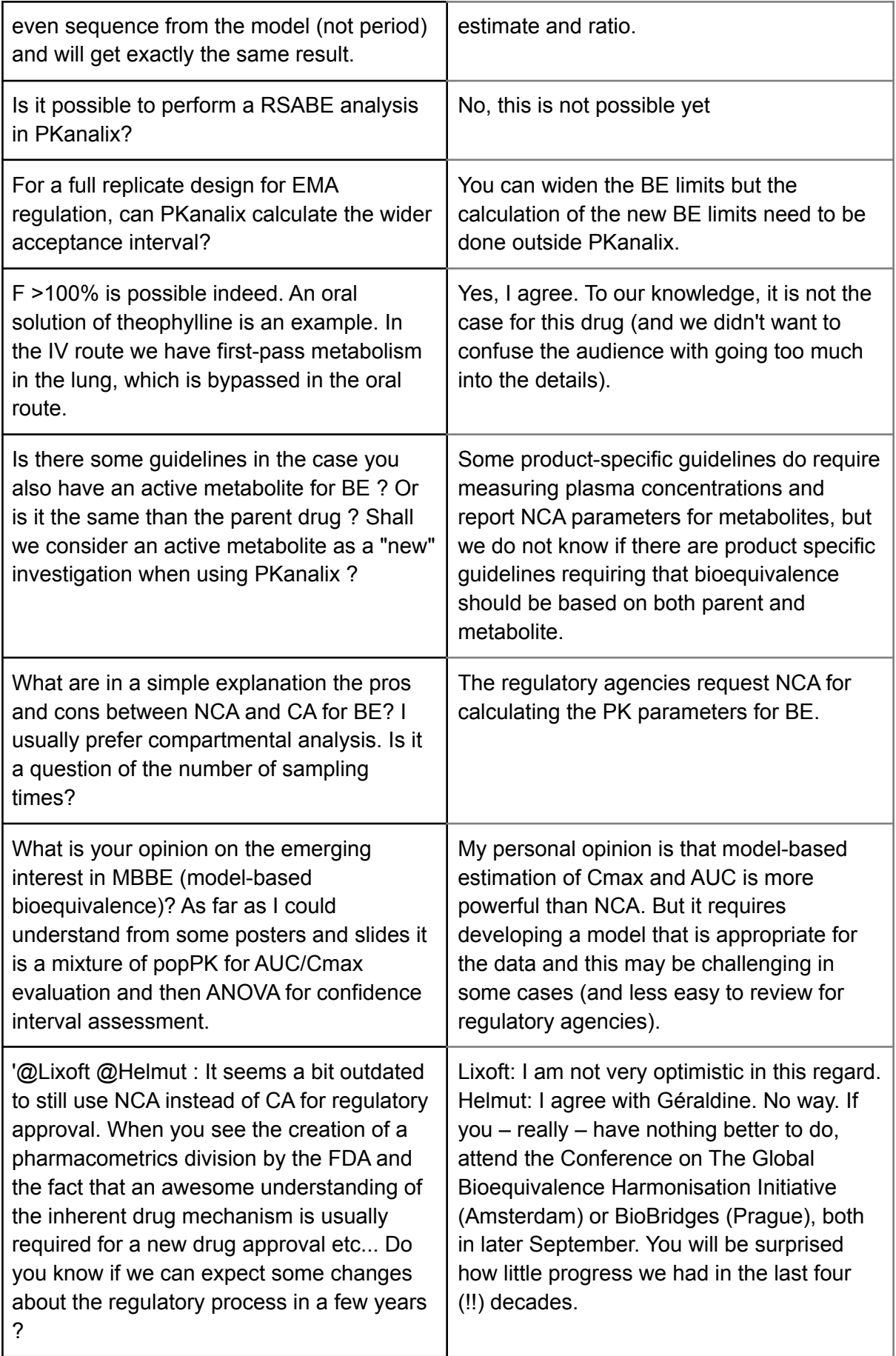

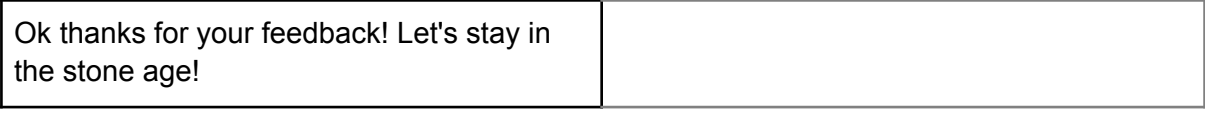

#### <span id="page-20-0"></span>Monolix

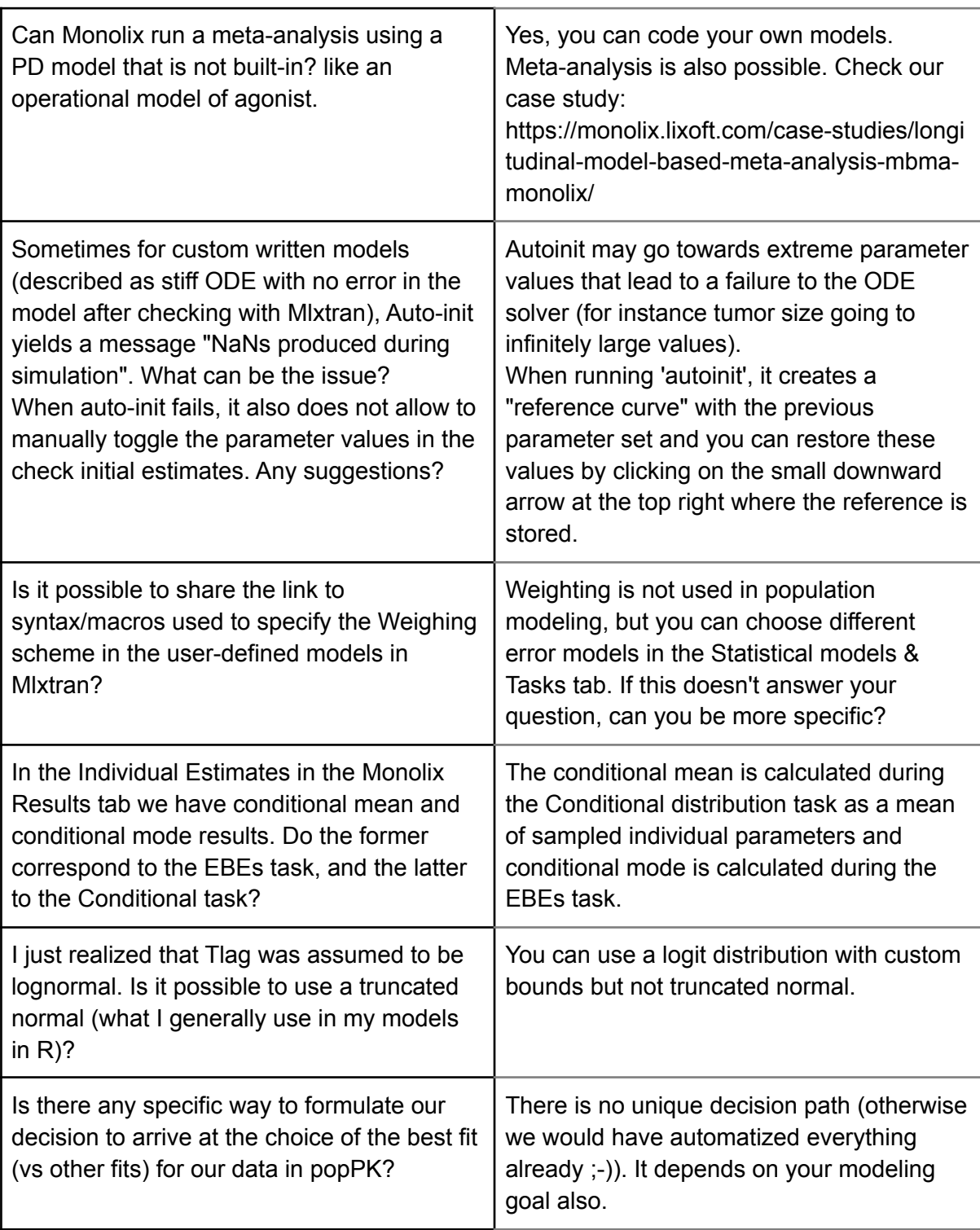